# **SITEG – Sistema Interativo de Treinamento em Exame Ginecológico**

**Daniel F. L. Souza1\*, Milane C. O. Valdek<sup>2</sup> , Ronei M. Moraes<sup>3</sup> , Liliane S. Machado<sup>1</sup>**

<sup>1</sup>Departamento de Informática Universidade Federal da Paraíba (UFPB) Cidade Universitária s/n - 58059-900 - João Pessoa/PB – Brasil

<sup>2</sup>Centro de Ciências Biológicas e da Saúde Universidade Federal de Campina Grande (UFCG) Rua Aprígio Veloso, 882 - Bodocongó - 58.109-900 - Campina Grande/PB – Brasil

> <sup>3</sup>Departamento de Estatística Universidade Federal da Paraíba (UFPB) Cidade Universitária s/n - 58059-900 - João Pessoa/PB – Brasil

\*Aluno de iniciação científica financiado pelo CNPQ

danieltidus@gmail.com,carolvaldek@yahoo.com.br,ronei@de.ufpb.br, liliane@di.ufpb.br

*Abstract. This work presents a virtual reality based simulator, the SITEG, developed to allow the training of gynecologic exam. This system simulates the steps presented in a real gynecologic exam and uses visualization and haptic devices to provide a realistic training. The main features of the system are its development based on free software, its support to different visualization methods and the presence of an objective evaluation tool attached to the system.* 

*Resumo. Este trabalho aborda o uso de realidade virtual para o desenvolvimento de um simulador de treinamento de exames ginecológicos, o SITEG. Este sistema simula as etapas envolvidas em um exame real e faz uso de dispositivos de visualização e de dispositivos hápticos para oferecer um treinamento realista. Como características principais, pode-se citar o desenvolvimento baseado em* software *livre, suporte a diferentes modos de visualização e a presença de uma ferramenta de avaliação objetiva associada ao sistema.* 

# **1. Introdução**

Na última década aplicações médicas baseadas em Realidade Virtual (RV) vêm sendo cada vez mais utilizadas [Burdea e Coiffet 2003] e a tecnologia de RV tem passado do caráter experimental para o desenvolvimento de sistemas na área de informática médica comercialmente e clinicamente importantes [Székely e Satava 1999]. A principal vantagem do uso de sistemas baseados em RV sobre métodos tradicionais de ensino, treinamento e assistência relaciona-se à exploração dos sentidos aliada à imersão do usuário ao tema apresentado [Machado 2003]. Neste caso, a educação é a área onde mais se observa o desenvolvimento de sistemas para medicina baseados em RV. Estes incluem o treinamento de procedimentos convencionais, como exames tradicionais, e o treinamento de casos específicos, como cirurgias e patologias raras. Como vantagens destes sistemas pode-se citar a ausência de riscos ao usuário (profissional em treinamento) e a pacientes, bem como a diversidade de casos e a disponibilidade do ambiente de treinamento [Burdea e Coiffet 2003] [Machado 2003].

 Este trabalho está relacionado ao desenvolvimento de um sistema interativo para treinamento médico em exames ginecológicos, o SITEG – Sistema Interativo de Treinamento em Exame Ginecológico. Pretende-se com este sistema oferecer uma ferramenta de treinamento para a identificação de doenças relacionadas ao colo do útero. Neste contexto, estima-se que o câncer de colo do útero seja a terceira neoplasia maligna mais comum entre as mulheres, sendo superado pelo câncer de pele (não-melanoma) e pelo câncer de mama, e que seja a quarta causa de morte por câncer em mulheres. De acordo com as Estimativas sobre Incidência e Mortalidade por Câncer (EIMC), o câncer de colo do útero foi responsável pela morte de 6.900 mulheres no Brasil em 1999 [Caetano e Caetano 2005]. No ano de 2000, observaram-se 3.625 novos óbitos e para o ano de 2006 as EIMCs no Brasil apontam a ocorrência de 19.260 novos casos de câncer do colo do útero. Isto representa um coeficiente de 20,48 novos casos de câncer do colo do útero para cada 100.000 habitantes do sexo feminino. Estudos recentes mostram ainda que o vírus do papiloma humano (HPV) e o Herpesvírus Tipo II (HSV ou Herpes) têm papel importante no desenvolvimento da displasia das células cervicais e na sua transformação em células cancerosas. O vírus do papiloma humano (HPV) está presente em 94% dos casos de câncer do colo do útero [Caetano e Caetano 2005].

 O SITEG inicialmente oferece suporte ao treinamento e avaliação dos casos de colo normal, Herpes e HPV. A visualização é feita através de imagens estereoscópicas e a interação em tempo-real é realizada a partir de dispositivos específicos que permitem tocar o modelo virtual. O sistema também oferece suporte para plataformas diversas de visualização, como o VirtWall [Moraes et al. 2003].

#### **1.2.Trabalhos Correlatos**

De uma forma geral, aplicações da RV na medicina vêm sendo desenvolvidas com um número muito abrangente de finalidades. Algumas das áreas aonde estes trabalhos vêm sendo desenvolvidos são educação médica, simulação e planejamento de cirurgias, além de endoscopia virtual e reabilitação neuropsicológica [Riva 2003].

 Na área de educação médica, são desenvolvidas aplicações que auxiliam, por exemplo, o ensino de anatomia através de atlas tridimensionais [Machado e Moraes 2004][Dobson et al.2003]. Ainda com a visualização 3D, clínicos e estudantes podem compreender princípios fisiológicos importantes em anatomia [Techno 2004][Alcañiz et al. 2000]. Visando simulações cirúrgicas, a RV oferece inúmeras possibilidades, usando computadores para treinamento, avaliação e eventuais certificações [Satava 2001]. Apesar dos primeiros simuladores serem bastante limitados devido a pouca resolução gráfica e a falta de dispositivos de interação realistas, uma nova geração de sistemas tem surgido apresentando modelos interativos e incorporando dispositivos hápticos. Isto transformou a área de simulações médicas baseadas em RV em uma das mais exploradas atualmente no contexto da RV [Fried et al. 2002].

 Em 1998 foi apresentado um simulador para identificação de patologias na próstata através do toque utilizando um dispositivo háptico [Burdea 1999].

Anteriormente, um outro simulador desenvolvido já permitia identificar tumores subcutâneos [Dinsmore et al. 1997]. Nos anos seguintes, outros simuladores que integravam dispositivos hápticos foram desenvolvidos, como o apresentado por Machado (2003) para identificar a crista do osso ilíaco para realização de coleta de medula óssea. No campo da veterinária, aplicações baseadas em RV para toque retal de bovinos [Baillie et al. 2005] e identificação de tumores ovarianos em eqüinos [Crossan et al. 2000] também já foram desenvolvidas.

 Aplicações da RV também podem ser encontradas para a simulação de cirurgias minimamente invasivas [Rosen et al. 2003], simulação de salas de trauma para cirurgias de emergência [Halvorsrud 2002], além de treinamento e avaliação na área pediátrica [Machado 2003]. Estes sistemas utilizam técnicas variadas que podem ser divididas de acordo com suas funcionalidades. Dentre elas podem ser citadas: detecção de colisão, retorno de força, reconstrução volumétrica, avaliação e ergonomia [Machado et al. 2004].

 Até o momento, nenhuma aplicação baseada em RV voltada à identificação de patologias no colo do útero foi encontrada. Desta forma, observou-se a possibilidade de uso da tecnologia de realidade virtual para desenvolver um simulador que auxilie o médico no treinamento de exames desta natureza, tanto na etapa visual quanto na etapa tátil.

# **2. Exame Ginecológico**

O exame ginecológico é um dos mais importantes exames para a saúde da mulher e tem reduzido significativamente o número de mortes por câncer de colo de útero desde que foi criado em 1940 pelo Dr. George Papanicolaou. O sucesso do exame está no fato de que, através dele, pode-se detectar doenças que ocorrem no colo do útero que podem evoluir para o câncer. O exame ginecológico não é somente uma maneira de diagnosticar a doença, mas serve principalmente para determinar o risco de uma mulher vir a desenvolver o câncer [Cotran et al. 2000]. Neste contexto, o herpes e o HPV são as principais patologias relacionadas ao desenvolvimento das células cancerígenas que ocasionam o câncer do colo do útero.

 O exame do colo do útero é feito em duas etapas: (a) visual, onde o médico observa as características visuais da vagina e do colo do útero com o auxílio de um dispositivo chamado espéculo; e (b) tátil, onde o médico toca o canal vaginal e o colo do útero e, a partir de das características materiais do tecido tocado, avalia a paciente [Cotran et al. 2000].

# **2.1 Herpes e HPV**

O herpes genital é uma infecção viral comum, causada pelo Vírus do Herpes Simples (HSV). Existem dois tipos deste vírus: o Herpesvírus tipo I e o Herpesvírus tipo II. Além da região genital, o vírus pode infectar o ânus, as nádegas, a parte superior das coxas, a boca, os lábios ou a face [Porto 2001]. Já o HPV (*Human Papiloma Virus*), que apresenta uma família de vírus com mais de 80 tipos, instala-se na pele e nas mucosas genitais tais como vulva, vagina, colo do útero e pênis. Trata-se de uma infecção adquirida através de contato sexual. Nos genitais, existem duas formas de manifestação clínica: as verrugas genitais que aparecem na vagina, colo do útero, pênis e ânus; e outra forma, que é microscópica, que aparece no pênis, vagina e colo de útero. Na vulva, o HPV causa a doença chamada condiloma genital [Bastos 1998].

 Apesar de não se poder afirmar que o HPV e o Herpes causam o câncer do colo do útero, sabe-se que 99% das mulheres que apresentam esta doença também apresentaram uma das duas patologias [Bastos 1998]. Neste sentido, o exame ginecológico ainda é a melhor forma de prevenção deste tipo de câncer.

# **2.2 Procedimento Real**

 O procedimento real de um exame ginecológico é realizado em duas etapas uma chamada de exame especular e outra conhecida como toque vaginal [Cotran et al. 2000]. Após a execução destas etapas, o médico pode ter um pré-diagnóstico da patologia que o paciente possa eventualmente apresentar.

 O exame especular tem como objetivo permitir a observação visual das paredes da vagina e do colo uterino para a identificação de inflamações ou saliências. Esta etapa é também utilizada para a coleta de células do colo uterino para análise laboratorial citológica, bacteriológica e de cristalização. No exame especular o médico analisa os seguintes itens: presença e aspecto das secreções, coloração, epitelização e superfície do colo, forma do orifício externo, lacerações, neoplasias, pólipos, aspecto do muco cervical e das paredes vaginais durante a retirada lenta do espéculo. Esta etapa é considerada de grande importância para uma avaliação inicial da paciente por oferecer subsídios visuais sobre o estágio de anomalias que possam ocorrer.

 O exame unidigital, por sua vez, permite identificar neoplasias palpáveis. As seguintes manobras são executadas: expressão da uretra, palpação das glândulas vestibulares e palpação das paredes vaginais, observando-se elasticidade, extensão, superfície, irregularidades, sensibilidade e temperatura. Ainda obtém-se uma primeira impressão dos fundos de saco e do colo uterino. Nesta parte do exame pode-se encontrar patologias palpáveis e visíveis que serão um dos alvos deste trabalho. O exame bidigital analisa o colo do útero e os fundos dos sacos vaginais. No colo do útero analisa-se a orientação, a forma, o volume, a superfície, a consistência, o comprimento, a sensibilidade, a mobilidade, o orifício externo (puntiforme, entreaberto, permeável à polpa digital) e as lacerações. Nos fundos dos sacos verifica-se a distensibilidade, a profundidade, a sensibilidade, se estão livres ou ocupados, rasos ou bombeados. Quando ocupados, define-se quando se trata de tumoração sólida ou cística, se dolorosa ou indolor, fixa ou não. Já o toque combinado é realizado da seguinte maneira: enquanto uma das mãos apalpa o hipogástrio e as fossas ilíacas , a outra realiza o toque vaginal, retal ou o combinado (retovagina). É a melhor forma de se obter uma idéia tridimensional da pelve da mulher [Cotran et al. 2000].

# **2.3 Treinamento Ginecológico em Sistemas de RV**

De uma forma geral exames ginecológicos apresentam uma série de dificuldades. Um exemplo bastante evidente destas dificuldades está relacionado ao constrangimento da paciente principalmente em hospitais universitários, onde os exames são realizados às vistas de estudantes. Apesar da disponibilidade de fotografias de patologias diversas, o pré-diagnóstico necessita de uma combinação entre a impressão visual e a impressão tátil. Neste caso, a única forma de treinamento é através da experimentação em pacientes reais. Outro fator que dificulta o aprendizado por parte dos alunos é a falta de oportunidade que muitas vezes os estudantes enfrentam de entrar em contato com todos os tipos de patologias existentes ou seus estágios, levando-os a não terem o treinamento adequado para identificar tais patologias.

 O desenvolvimento de um sistema baseado em RV tem como finalidade simular este tipo de exame, eliminando a falta de oportunidade de contato por parte dos estudantes com certas patologias mais raras e seus estágios. O sistema apresenta outras vantagens como a possibilidade de poderem ser feitos quantos treinamentos forem necessários, a avaliação do usuário, além de poder ser utilizado em aulas expositivas, abrangendo um número maior de estudantes, quando utilizado na plataforma VirtWall [Moraes et al. 2003].

# **3. O Sistema SITEG**

O SITEG - Sistema Interativo para Treinamento em Exames Ginecológicos - é um sistema baseado em RV voltado ao treinamento médico, que tem como finalidade prover um ambiente virtual interativo onde o usuário pode simular um treinamento e ser avaliado na execução de um exame ginecológico do colo do útero. Para isso, o SITEG simula diferentes patologias relacionadas ao colo do útero que podem ser identificadas em um exame ginecológico. Estas patologias também são apresentadas em diferentes estágios, permitindo ao estudante usuário do sistema conhecer e experimentar todas as patologias e seus estágios de ocorrência. A simulação de um colo de útero normal também é disponibilizada.

 O treinamento simulado oferecido pelo SITEG obedece as etapas de um exame ginecológico real. Assim, as etapas de pré-diagnóstico abordadas são o exame visual com o instrumento utilizado (espéculo) e o exame de toque onde não há informações visuais da anatomia interna da região. Em ambas as etapas, as informações visuais são apresentadas utilizando estereoscopia para favorecer a imersão do usuário. A etapa de toque depende do uso de um dispositivo háptico para palpação das estruturas internas (não-visíveis) do modelo da região envolvida no exame.

 O SITEG também disponibiliza uma série de descritivos com informações sobre as patologias abordadas e um sistema de ajuda que explica o objetivo de cada etapa do exame e os modos de interação. Em termos de equipamento, os itens mais importantes relacionam-se à forma de comunicação usuário-sistema, que devem propiciar uma interação intuitiva dos usuários com o simulador.

 Como característica adicional, o SITEG também oferece um módulo de avaliação que monitora as ações do usuário e provê uma classificação do seu treinamento. Esta classificação visa oferecer ao usuário um posicionamento objetivo quanto ao seu aprendizado.

#### **3.1 Desenvolvimento**

O desenvolvimento do SITEG foi baseado na análise de quatro fatores relacionados ao sistema que deveriam ser abordados: a construção dos modelos a serem utilizados, a geração e controle da cena gráfica (visual), geração e controle da cena háptica (tátil) e o sistema de avaliação. A partir disto, foram delineadas quatro classes que pudessem tratar separadamente cada um destes fatores. Então, o sistema foi composto por uma classe responsável pela importação de objetos gráficos a partir da leitura de arquivos VRML, uma classe responsável pelo processamento e apresentação destes modelos, uma classe responsável pela geração, controle e apresentação da cena háptica e, por fim, uma classe responsável pela avaliação final do usuário.

A classe de importação dos objetos é responsável pela leitura e importação dos modelos para uma estrutura de dados presente dentro da própria classe. Esta classe também é responsável pela atribuição das características visuais dos objetos, como cor e características de iluminação do material. Dentro do sistema, esta classe é utilizada para importar os quatro modelos que compõem a visualização. São eles: o espéculo, o canal da vagina, o colo do útero e a genitália feminina externa.

 A classe de geração e controle da cena visual é responsável por definir o volume gráfico, posicionar os objetos na cena, controlar as rotinas de geração dos pares estereoscópicos e supervisionar todas as modificações interativas que possam ser feitas à cena. Para a apresentação dos pares estereoscópicos, foram implementadas rotinas para visualização pelos métodos de anaglifo, de luz intermitente e de luz polarizada. É também nesta classe que são atribuídas texturas aos modelos, o que permite simular diferentes patologias.

 A classe responsável pela cena háptica tem por finalidade criar o mundo háptico e gerar os objetos hápticos a partir das informações de geometria fornecidas pelos modelos lidos. A estes modelos são atribuídas as propriedades relacionadas às texturas dos tecidos representados, rotinas de cálculo e retorno de força, além das rotinas responsáveis pelo gerenciamento do dispositivo háptico.

 A classe de avaliação, por sua vez, é responsável pela avaliação do usuário a partir de informações coletadas durante a simulação. Esta classe é de grande importância uma vez que avalia de forma objetiva o usuário. Uma proposta posterior seria o desenvolvimento de uma classe mais complexa, que pudesse avaliar o usuário de uma forma mais subjetivo e detalhista. A Figura 1 apresenta um diagrama com as relações existentes entre as classes do sistema.

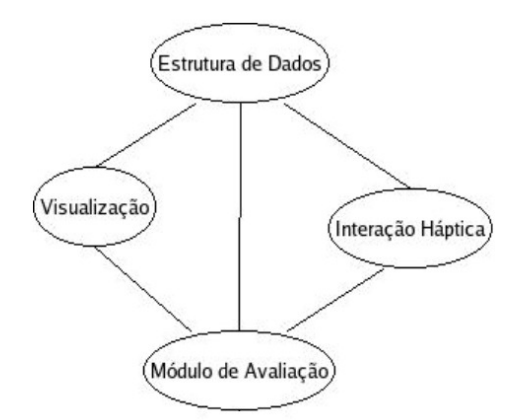

**Figura 1. Relações existentes entre as classes do SITEG.** 

#### **3.2 Modos de Execução**

 O SITEG oferece dois módulos diferentes de execução, responsáveis pelo tipo de treinamento a ser realizado: um Módulo de Estudo e um Módulo de Diagnóstico. O Módulo de Estudo permite a escolha de uma patologia/caso que se deseja estudar. Este módulo apresenta ao usuário todas as informações visuais e táteis relacionadas a esta escolha. O Módulo de Diagnóstico visa treinar a capacidade de diagnóstico do usuário e não oferece a opção de escolha de uma patologia/caso. Esta escolha é feita de forma aleatória pelo sistema. O Módulo de Diagnóstico oferece ainda conexão ao um submódulo de avaliação, responsável pela coleta do diagnóstico feito pelo usuário e comparação desta com o diagnóstico correto da patologia apresentada. Semelhante ao exame real, o SITEG também permite treinar as duas etapas envolvidas no exame ginecológico: visual e toque. Desse modo, tanto o Módulo de Estudo quanto o Módulo de Diagnóstico oferecem ambas as etapas do exame, as quais passarão a ser tratadas como sub-módulos (Figura 2).

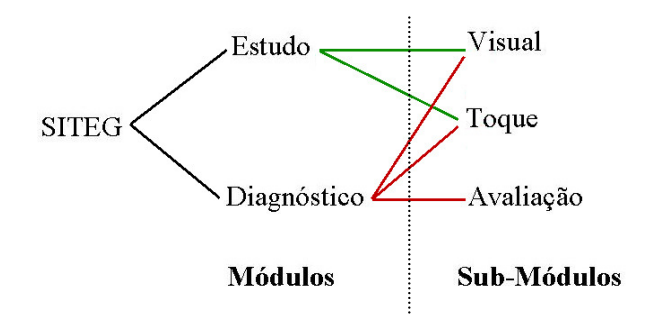

**Figura 2: Estrutura de módulos do SITEG.** 

 O sub-módulo visual apresenta o modelo tridimensional de um espéculo inserido em no modelo do canal vaginal adicionado do colo do útero. Neste sub-módulo o dispositivo háptico exerce a função de permitir o posicionamento de uma fonte de luz. As funções de retorno de força do dispositivo estão, portanto, desabilitadas e ele serve apenas como um dispositivo de posicionamento direcional tridimensional. Os modelos do canal vaginal e colo do útero são apresentados com as características da patologia visualizada através da atribuição de textura.

 O sub-módulo de toque apresenta o modelo tridimensional da genitália externa feminina e a representação do dedo do usuário. Internamente à genitália externa, estão presentes modelos providos de propriedades hápticas do canal vaginal e do colo do útero. Neste sub-módulo o dedo do usuário corresponde ao dispositivo háptico e a única informação visual disponível para o exame é a genitália externa. Com o dispositivo háptico o usuário pode entrar no canal vaginal e tocar suas paredes, bem como o colo do útero para examinar suas características. Estas características foram previamente atribuídas de acordo com a patologia em questão. Quando associado ao Módulo de Diagnóstico, este sub-módulo oferece acesso a um terceiro sub-módulo: o sub-módulo de avaliação.

 No sub-módulo de avaliação o usuário que realizou a simulação para diagnóstico pode inserir o resultado das suas impressões. Estas impressões deverão ser dadas na forma de uma avaliação do usuário sobre o caso experimentado. O sub-módulo de avaliação utiliza esta opinião do usuário para compará-la à patologia apresentada e emitir uma avaliação objetiva sobre o desempenho do usuário.

 Para quaisquer módulos ou sub-módulos, o SITEG oferece quatro opções diferenciadas de visualização: a visualização monoscópica e três visualizações estereoscópicas, para observação das imagens em três dimensões. As imagens podem ser vistas em um monitor convencional ou em no muro de visualização da plataforma VirtWall [Moraes et al. 2003]. Quanto ao efeito estereoscópico das imagens, este é obtido pelos métodos de anaglifo, luz polarizada e obturação de luz [Netto et al. 2002] e pode ser apreciado com o auxílio de óculos compostos por filtros coloridos, polarizados ou obturadores.

# **3.3 Plataforma de Execução**

 Quanto à plataforma de execução, a concepção do SITEG considerou os custos de desenvolvimento, implantação, manutenção e o tipo de usuário final do sistema. Por esta razão, o seu desenvolvimento foi totalmente baseado em ferramentas de domínio público, sendo sua execução disponibilizada para a plataforma Linux. A interação com o sistema é feita através de um *mouse* convencional, teclado e um dispositivo háptico. Através do *mouse* é possível controlar a ativação e desativação de opções de menu. As mesmas opções estão disponíveis pelo teclado. O dispositivo háptico, por sua vez, foi selecionado dentre outros, devido ao seu manuseio intuitivo, suporte ao sistema operacional adotado, adequação da sua capacidade de retorno de força ao problema abordado e custo reduzido para sua implantação em instituições de ensino. Este dispositivo consiste de um braço mecânico articulado que permite movimentos com 6 graus de liberdade num espaço limitado e oferece retorno de força em 3 graus [Massie e Salisbury 1994]. Sua conexão com o computador é feita diretamente através de uma porta FireWire (Figura 3).

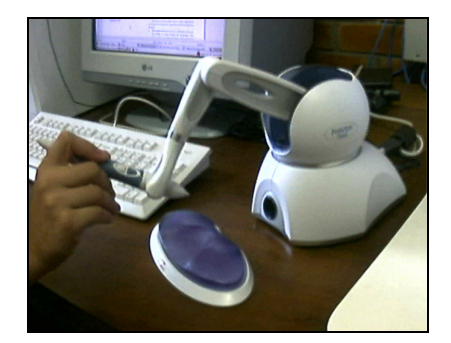

**Figura 3. Dispositivo háptico utilizado no SITEG.** 

 Dentro da aplicação o dispositivo háptico é utilizado nos sub-módulos visual e tátil. No sub-módulo visual, possui a peculiaridade de servir para o posicionamento da fonte de luz, simulando uma lanterna para a iluminação interna do canal vaginal. No sub-módulo tátil, o dispositivo oferece retorno tátil e de força, necessárias para a avaliação médica na etapa do exame de toque.

 A linguagem de programação adotada no desenvolvimento do SITEG foi o C++. O conjunto de bibliotecas OpenHaptics [Sensable 2005] foi utilizado para a programação do dispositivo háptico. A linguagem C++ e a API OpenHaptics foram escolhidas pelo fato de que, além de ambas serem compatíveis entre si, também permitem o uso da linguagem de interface gráfica OpenGL, essencial na geração das rotinas de visualização em estéreo.

# **3.3. Calibração do SITEG**

Mesmo com avanços nas pesquisas relacionadas à definição de propriedades elásticas e de dureza para pele de tecidos humanos, ainda não estão disponíveis coeficientes numéricos que possam descrevê-los [Holton 2001]. Por esta razão, para a calibração das características relacionadas aos tecidos apresentados no SITEG foi criado um sistema específico para auxiliar nesta tarefa. Este sistema de calibração apresenta propriedades de materiais que podem ser refinadas para se obter uma impressão sensorial, baseada na experiência de um profissional, que possam ser traduzidas numericamente e atribuídas aos tecidos apresentados pelo SITEG.

 Em uma primeira etapa do processo de calibração, um médico experiente descreveu verbalmente suas impressões táteis para cada patologia presente no SITEG. Estas informações foram coletadas apenas para casos de normalidade, HPV e Herpes. Nesta etapa, também foram coletadas informações sobre características da coloração do canal vaginal e do colo do útero para cada caso (Tabela 1).

|                                    | <b>PROPRIEDADES</b> |                          |                          |                                      |
|------------------------------------|---------------------|--------------------------|--------------------------|--------------------------------------|
| <b>CASO OU</b><br><b>PATOLOGIA</b> | Coloração           | <b>Textura</b>           | Viscosidade<br>Associada | Elasticidade do<br>Colo do Útero     |
| Normal                             | Rosa                | Lisa                     | não presente             | Semelhante a da<br>Cartilagem Nasal  |
| Herpes Genital                     | <b>Branco</b>       | Irregular e<br>Lisa      | Liquido no<br>Interior   | Pequena Constante<br>de Elasticidade |
| <b>HPV</b>                         | Semitransparente    | Irregular e<br>Esponjosa | Sólido no<br>Interior    | Alta Constante de<br>Elasticidade    |

**Tabela 1. Propriedades visuais e táteis do canal vagina e colo do útero para diferentes patologias, apontadas por um médico experiente.** 

 As informações fornecidas pelo médico serviram de base para o desenvolvimento de um sistema de calibração constituído por três esferas geometricamente idênticas, onde foram aplicadas diferentes propriedades táteis. Em um processo de refinamento, um médico experiente pôde manipular o dispositivo háptico para tocar as três esferas e identificar aquela cujas propriedades de elasticidade e textura mais se assemelhavam ou aproximavam das encontradas em um canal vaginal ou colo de útero. Este processo foi executado repetidas vezes, até que o médico pudesse identificar as propriedades que pudessem representar de forma realista as propriedades táteis do canal vaginal e colo do útero de cada patologia ou do estado de normalidade. Os valores coletados neste processo foram transportados para os modelos do SITEG.

# **3.4. Resultados**

Neste momento, o SITEG já oferece estudo de patologias relacionadas a infecções pelo Herpesvirus Tipo II e infecções pelo vírus do HPV, bem como de um caso normal. A escolha dos casos de Herpes e HPV ocorreu devido à sua comprovada relação com incidências de câncer de colo de útero [Caetano e Caetano 2005]. A simulação do caso normal é oferecida também para que o usuário possa fazer comparações visuais e táteis com os casos de infecção.

 A interface do sistema oferece uma janela constituída por dois ambientes: um visual e outro textual. O ambiente visual é responsável pela visualização dos modelos e do dispositivo háptico. O ambiente textual tem a finalidade de exibir os descritivos sobre cada caso apresentado no ambiente visual a fim de proporcionar maiores informações sobre a patologia apresentada. O ambiente textual também exibe informações de ajuda quanto à utilização do sistema.

 A Figura 4 apresenta o sistema no momento de seleção de um caso para estudo. Após a seleção do caso o usuário deverá ainda selecionar se deseja treinar a parte visual ou tátil do exame. A Figura 5 mostra a visualização disponível durante a execução e um exame de toque, onde a única informação visual disponível é a da genitália externa feminina.

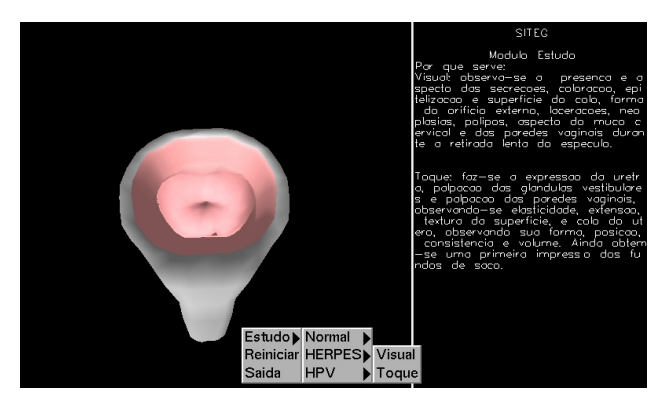

**Figura 4. Sistema de menus disponíveis no SITEG . A imagem apresenta os casos disponíveis no Módulo de Estudo, bem como a descrição das características a serem observadas durante a execução da simulação.** 

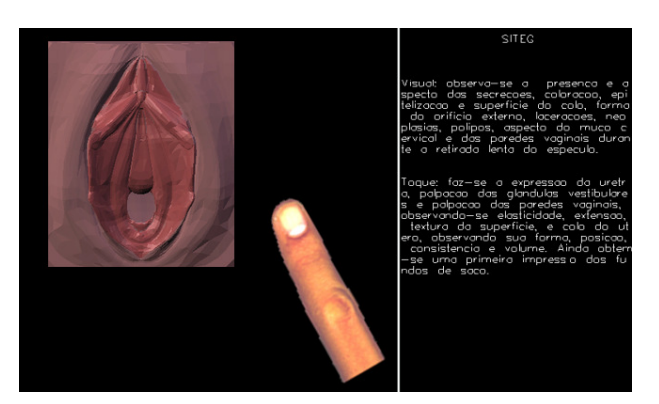

**Figura 5. Imagem com a execução de um exame de toque no SITEG.** 

# **4. Conclusão**

Este artigo apresenta o sistema SITEG, um sistema para ensino e treinamento para a área médica baseado em realidade virtual. Como característica, o SITEG apresenta baixo custo, uma vez que é totalmente baseado no uso de ferramentas de programação de domínio público. Isto permite a difusão deste tipo de tecnologia para ensino, uma vez que em muitos casos seria inviável economicamente o uso de sistemas comerciais

similares. Aliadas a essa característica encontram-se as vantagens do uso de sistemas baseados em RV para o ensino médico, pois propiciam treinamento e aprendizado realista independente da disponibilidade de cobaias e sem desgaste dos modelos utilizados.

 O ambiente do SITEG é interativo e oferece informações ao usuário que o auxiliam na utilização do sistema. Dessa forma, não é necessário grande esforço por parte do usuário para o domínio da aplicação, o que abre a oportunidade de utilização do sistema por um número maior de pessoas. Ainda sob o ponto de vista didático, o SITEG oferece suporte para a plataforma VirtWall [Moraes et al. 2003], o que permite seu uso em sala-de-aula para o compartilhamento visual da simulação.

 Neste momento, encontra-se em estudo a inclusão no SITEG de novas patologias e de seus diferentes estágios de desenvolvimento visando adicionar novas possibilidades de simulação ao sistema.

#### **5. Agradecimentos**

Este trabalho é parcialmente financiado pelo CNPq através do processo número 506480/2004-6 e pela FINEP através do convênio 01-04-1054-000.

# **Referências**

- Alcañiz, M., Perpiña C., Baños R., lozano J.A., Montesa J., Botella C. (2000) "A New Realistic 3D Body Representation in Virtual Environments for the Treatment of Disturb Body Image in Eating Disorders". In: CyberPsychology and Behavior, 3(3):421-432.
- Baillie, S., Crossan, A., Brewster, S.A., Mellor, D. and Reid, S. (2005). "Validation of a Bovine Rectal Palpation Simulator for Training Veterinary Students". Studies in Health Tech. and Inf., v.119. IOS Press. pp 33-36.
- Basto, A.C. (1998), Ginecologia, Atheneu Editora, 10ª ed.
- Burdea, G. e Coiffet, P. (2003), Virtual Reality Technology, Nova Iorque: Wiley, 2<sup>nd</sup> ed.
- Burdea, G., Patounakis, G., Popescu, V., Weiss, R. (1999) "Virtual Reality-Based Training for the Diagnosis of Prostate Cancer", IEEE Transactions on Biomedical Engineering, v.46(10):1253-1260.
- Caetano, R., Caetano C.M.M., (2005) "Custo-Efetividade no Rastreamento do Câncer Cérvico-Uterino no Brasil: Um Estudo Exploratório". Relatório Técnico, INCRA, Rio de Janeiro.
- Cotran, R.S., Kumar, V., Collins, T. (2000), Patologia Estrutural e Funcional, 6ª ed. Guanabara Koogan.
- Crossan, A., Brewster, S.A. e Glendye, (2000), A Horse Ovary Palpation Simulator for Veterinary Training. In Proc. of PURS 2000 (Zurich) Hartung-Gorre, pp. 79-86.
- Dinsmore, M., Langrana, N., Burdea, G., and Ladeji, J. (1997) Virtual reality training for palpation of subsurface tumors. In IEEE VRAIS'97, pp. 54-60.
- Dobson H. D., Pearl R. K., Arsay C. P., Rasmussen M., Evenhouse R., Ai, Z. (2003) "Virtual Reality: New Method of Teaching Anorectal and Pelvic Floor Anatomy". In: Dis Colon Rectun, 46(3): 349-52.
- Fried R., Presiack M. B., Klas W., Rose T., Stracke S., Quast K. J., et al. (2002) "Virtual Reality and Virtual 3D Visualization in Heart Surgery Education". In: Heart Surg Forum. 5(3): 17-21.
- Halvorsrud, R. (2002) "Trauma Team Training in a Distributed Virtual Emergency Room". In: VRforum conference, University of Umeã, Sweden.
- Holton, L. (2001) "Force Models for Needle Insertion Created From Measured Needle Puncture Data". Studies in Health Tech. and Inf., v.81. IOS Press. pp. 180-186.
- Machado, L.S. (2003) "A Realidade Virtual no Modelamento e Simulação de Procedimentos Invasivos em Oncologia Pedriática: Um estudo de Caso de Medula Óssea", Tese de Doutorado, Escola Politécnica da USP, São Paulo.
- Machado, L.S. e Moraes, R.M. (2004) "Teaching Human Body Structures Using Virtual Reality". In: World Congress on Eng. and Tech. Education Proc.; pp. 153-156.
- Machado, L.S. e Zuffo, M.K. (2003) "Development and Evalution of a Simulator of Invasive Procedures in Pedriatic Bone Marrow Transplant". In: Studies in Health Tech. and Informatics, v.94. IOS Press. pp. 193-195.
- Machado, L.S., Campos, S.F., Cunha I.L.L., Moraes, R.M. (2004)"CYBERMED: Realidade Virtual Para Ensino Médico". In: IFMBE Proc. 2004; 5(1): pages 573-576.
- Massie, T. e Salisbury, J.K. (1994) "The Phantom Haptics Interface: A Device for Probing Virtual Objects". In: ASME Winter Annual Meeting Proc., IL.
- Moraes, R.M.; Machado, L.S. e Souza, A.C.M. (2003) "VirtWall: A Concept of Low-Coast Virtual Wall for Immersion in Virtual Reality", Em: Symp. on Virtual Reality.
- Netto, A.V.; Machado, L.S.; Oliveira, M.C.F. (2002) Realidade Virtual. Visual Books.
- Porto, C.C. (2001), Seminologia Médica, Guanabara Koogan, 4 edição.
- Riva,G.(2003) "Applications of Virtual Environments in Medicine". Applied Technology for Neuro-Psychology Lab., Istituto Auxologico Italiano, Milan, Italy.
- Rosen, J., Chang, L., Brown, J.D., Hannaford, B., Sinanan, M., Satava, R. (2003) "Minimally Invasive Surgery Task Decomposition - Etymology of Endoscopic Suturing". In: Studies in Health Tech. and Informatics, v.94. IOS Press. pp. 295-301.
- Satava, R.M. (2001) "Surgical Education and Surgical Simulation". In: World J. Surg, 25(11): 1484-9.
- Sensable Technologies (2005), "Open Haptics<sup>™</sup> Toolkit Programmer Guide". Sensable Technologies, version 2.0, 1999-2005.
- Székely, G. e Satava, R.M. (1999).Virtual Reality in medicine. In: BMJ, 319(7220): 1305.
- Techno Softwares (2004) "A.D.A.M. Interactive Atlas". Techno Software. CD-ROM.